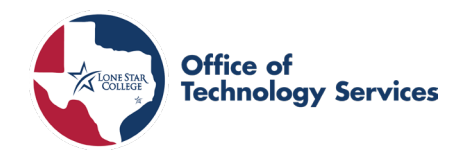

## **Overview**

To provide directions to make a Credit Card Payment in Nelnet.

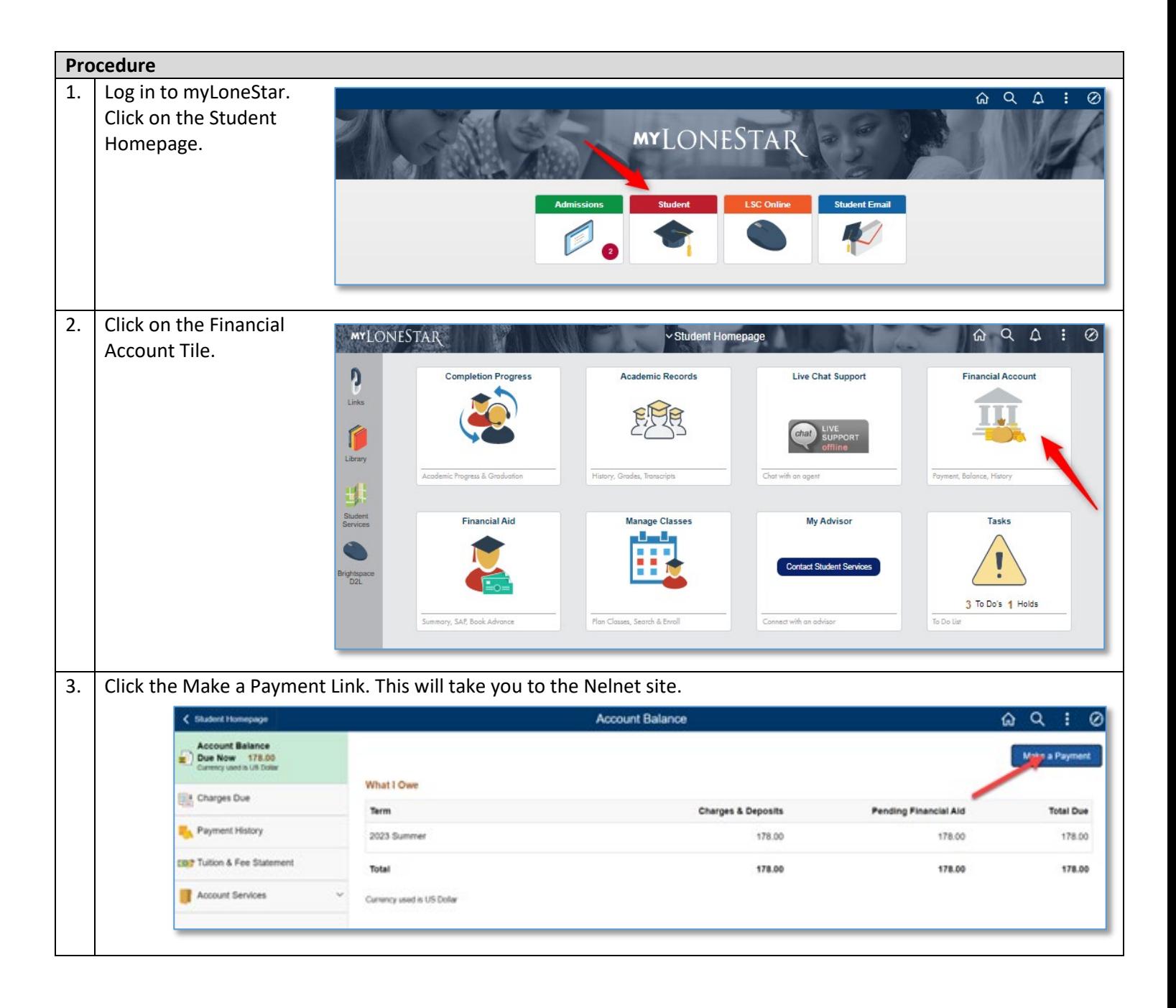

## **How to Guide: Making a Credit Card Payment in Nelnet**

![](_page_1_Picture_1.jpeg)

![](_page_1_Picture_52.jpeg)

## **How to Guide: Making a Credit Card Payment in Nelnet**

![](_page_2_Picture_1.jpeg)

## **How to Guide: Making a Credit Card Payment in Nelnet**

![](_page_3_Picture_1.jpeg)

![](_page_3_Picture_108.jpeg)